# Converting WHO's Global Health Observatory Data to RDF

Amrapali Zaveri

AKSW, Institut für Informatik

## Outline

- Background
- What is SCOVO?
- Semi-automated approach
- OntoWiki's CSV Import plug-in
- SCOVOfied WHO data
- Challenges and Future Work
- References

# Background

- Biomedical statistical data
  - Published as Excel sheets
- Advantage
  - Readable by humans
- Disadvantages
  - Cannot be queried efficiently
  - Difficult to integrate with other data (in different formats)
- Our approach
  - Converting data into a single data model RDF
  - Using SCOVO (Statistical Core Vocabulary)\*
    - designed particularly to represent multidimensional statistical data using RDF.

\*Michael Hausenblas, Wolfgang Halb, Yves Raimond, Lee Feigenbaum, and Danny Ayers. Scovo: Using statistics on the web of data. In ESWC, pages 708–722, 2009.

### What is SCOVO?

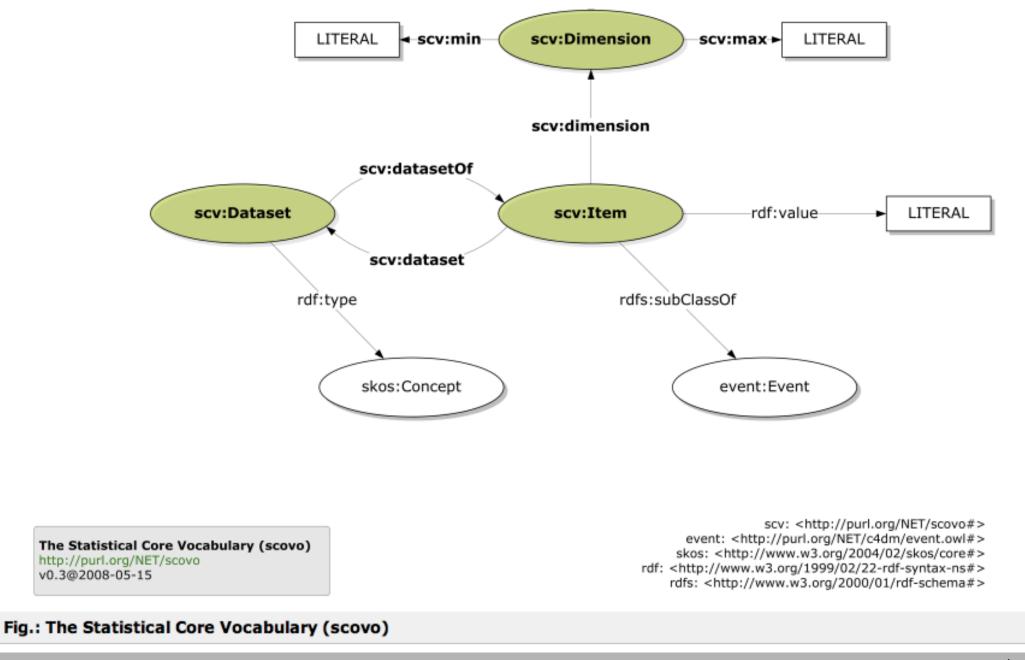

# Semi-automated approach

- Transforming CSV to RDF in a fully automated way is not feasible.
  - Dimensions may often be encoded in heading or label of a sheet
- Our semi-automatic approach:
  - As a plug-in in OntoWiki#
    - a semantic collaboration platform developed by the AKSW research group.
  - A CSV file is converted into RDF using SCOVO

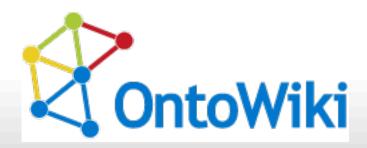

# Sören Auer, Sebastian Tramp (geb. Dietzold), Jens Lehmann, and Thomas Riechert: OntoWiki: A Tool for Social Semantic Collaboration In: Proceedings of the Workshop on Social and Collaborative Construction of Structured Knowledge CKC 2007 at the 16th

#### 1. Create Knowledge Base

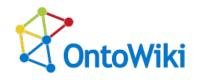

| Create New Knowledge Base                          |
|----------------------------------------------------|
| Create Knowledge Base                              |
| Create Knowledge Base                              |
| Knowledge Base URI http://localhost/who            |
| <ul> <li>Create an Empty Knowledge Base</li> </ul> |
| Import From the Web                                |
| O Upload a File                                    |
| Paste Source                                       |
| Create an Empty Knowledge Base                     |
| Base URI                                           |
| Type OWL                                           |
|                                                    |

### 2. Import a CSV file

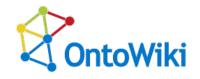

| OntoWiki (Admin) -            | Import CSV Data                                           |
|-------------------------------|-----------------------------------------------------------|
| User Extras Help              |                                                           |
| Search for Resources          | 🕞 Import CSV                                              |
|                               | Import CSV Data                                           |
| Knowledge Bases -             | Knowledge Base UBI http://localhost/who                   |
| Edit View                     | Knowledge Base URI http://localhost/who                   |
| who                           | O Tabulas data (usas assessts manaina)                    |
| OntoWiki System Configuration | <ul> <li>Tabular data (uses property mapping)</li> </ul>  |
|                               | <ul> <li>Statistical data (uses SCOVO mapping)</li> </ul> |
| Navigation: Classes           | File (max. 2 MB) /GBD_Country_Death_DALY_ Browse          |
| Edit View Type                |                                                           |
| Search in Navigation          |                                                           |
| ltem                          |                                                           |

#### 3. Define dimensions

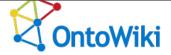

| Import CSV Data                             |                                        |                  |             |             |             |             |   |
|---------------------------------------------|----------------------------------------|------------------|-------------|-------------|-------------|-------------|---|
| Configurations                              |                                        |                  |             |             |             |             |   |
|                                             | Add Dimension                          | 🥔 Select Data    | Range       | Extract Ti  | riples      | 🖕 Cancel    |   |
| Data Range:                                 |                                        |                  |             |             |             |             |   |
| Dimensions                                  | http://localhost                       |                  |             |             |             |             |   |
| Dimensio<br>Dimension name:                 |                                        | _                |             |             |             |             |   |
| GBD code                                    |                                        |                  | Afghanistan | Albania     | Algeria     | Andorra     | h |
|                                             | Cancel Ok                              |                  |             |             |             |             | U |
|                                             |                                        | WHO Country code | 3010        | 4005        | 1010        | 4008        | - |
| FEMALES Data sources -<br>level of evidence |                                        |                  |             |             |             |             |   |
|                                             | All cause<br>mortality (c)             |                  | Level 4b    | Level<br>2b | Level<br>3b | Level<br>3b |   |
|                                             | Cause-specific<br>mortality (d)        |                  | Level 4     | Level<br>2b | Level<br>4  | Level 4     |   |
|                                             | Incidence,<br>prevalence,<br>severity, |                  | Level 4     | Level 3     | Level<br>4  | Level 4     |   |

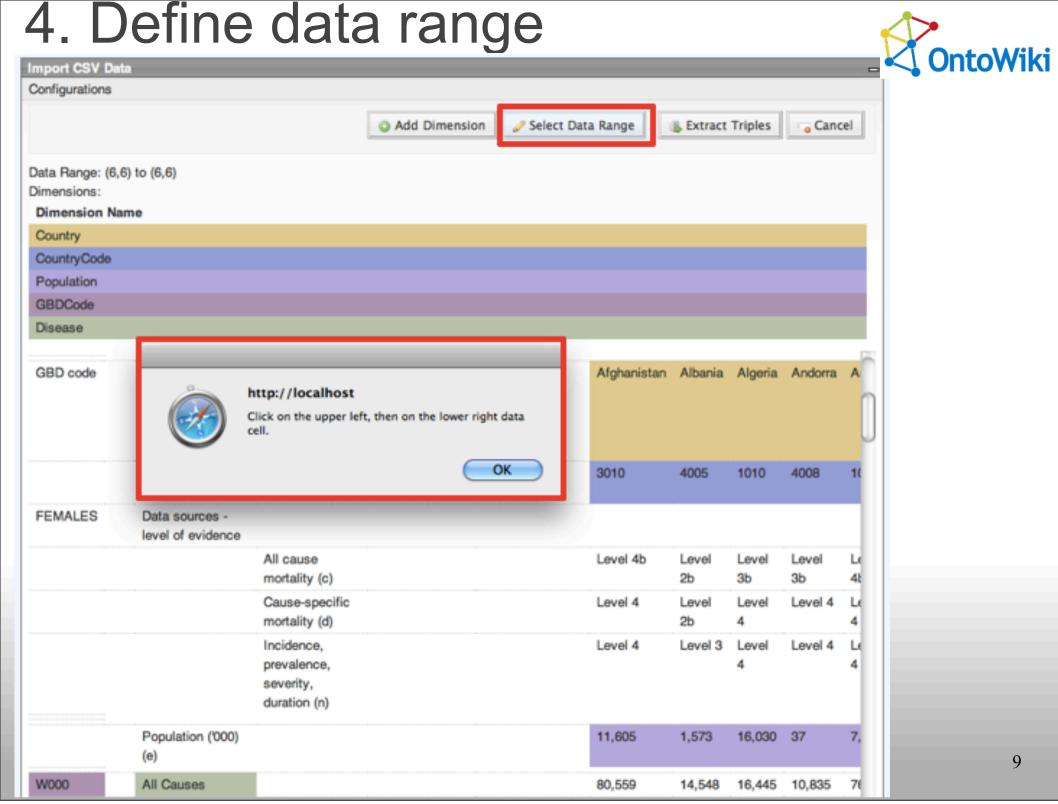

#### 5. Save template, extract triples

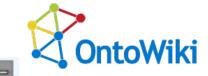

| mport CSV Da                                    | ta                       |                                                        |                  |             |             |             |             |          |
|-------------------------------------------------|--------------------------|--------------------------------------------------------|------------------|-------------|-------------|-------------|-------------|----------|
| Configurations                                  |                          |                                                        |                  |             |             |             |             |          |
|                                                 |                          | Add Dimension 25                                       | elect Data Range | e 🛞 Ext     | ract Tripl  | es          | Cancel      |          |
| Data Range: (6,0<br>Dimensions:<br>Dimension Na |                          |                                                        |                  |             |             |             |             |          |
| Country                                         | ane                      |                                                        |                  |             |             |             |             |          |
| CountryCode                                     |                          |                                                        |                  |             |             |             |             |          |
| Population                                      |                          |                                                        |                  |             |             |             |             |          |
| GBDCode                                         |                          |                                                        |                  |             |             |             |             |          |
| Disease                                         |                          |                                                        |                  |             |             |             |             |          |
|                                                 |                          | Import options.                                        |                  |             |             |             |             | _        |
| GBD code                                        |                          | Testing<br>Save Template<br>Extract triples            |                  | Afghanistan | Albania     | Algeria     | Andorra     | ^        |
|                                                 |                          |                                                        | [X]              | 3010        | 4005        | 1010        | 4008        | 10       |
| FEMALES                                         | Data sources -           |                                                        |                  |             |             |             |             |          |
|                                                 | level of evidence        |                                                        |                  |             |             |             |             |          |
|                                                 |                          | All cause<br>mortality (c)                             |                  | Level 4b    | Level<br>2b | Level<br>3b | Level<br>3b | Le<br>48 |
|                                                 |                          | Cause-specific<br>mortality (d)                        |                  | Level 4     | Level<br>2b | Level<br>4  | Level 4     | Le<br>4  |
|                                                 |                          | Incidence,<br>prevalence,<br>severity,<br>duration (n) |                  | Level 4     | Level 3     | Level<br>4  | Level 4     | 4        |
|                                                 | Population ('000)<br>(e) |                                                        |                  | 11,605      | 1,573       | 16,030      | 37          | 7,       |
| W000                                            | All Causes               |                                                        |                  | 80,559      | 14,548      |             | 10,835      | 76       |

# 6. Re-use template for similar files

|                                    |                   | I                        |                    |             |            |         |          |    |
|------------------------------------|-------------------|--------------------------|--------------------|-------------|------------|---------|----------|----|
| Import CSV Data<br>Configurations  |                   |                          |                    |             |            |         |          | -  |
| Select Testing                     |                   |                          |                    |             |            |         |          |    |
| Select resting<br>Select sortedbyc |                   | Add Dimension            | 🥜 Select Data Rang | e 👵 Ext     | tract Trip | les     | o Cancel | 11 |
| Select Softedbyd                   | -                 |                          |                    |             |            |         | -        |    |
| Select .DS Store                   |                   |                          |                    |             |            |         |          |    |
| primariatoria.                     |                   |                          |                    |             |            |         |          |    |
| Dimension Nar                      | me                |                          |                    |             |            |         |          |    |
| Country                            |                   |                          |                    |             |            |         |          |    |
| CountryCode                        |                   |                          |                    |             |            |         |          |    |
| Population                         |                   |                          |                    |             |            |         |          |    |
| GBDCode                            |                   |                          |                    |             |            |         |          |    |
| Disease                            |                   |                          |                    |             |            |         |          |    |
|                                    |                   | Import options.          |                    |             |            |         |          | 14 |
| GBD code                           |                   | Template Name            |                    | Afghanistan | Albania    | Algeria | Andorra  | A  |
|                                    |                   | (Save Template)          |                    |             |            |         |          | h  |
|                                    |                   | Extract triples          |                    |             |            |         |          |    |
|                                    |                   |                          | [×]                |             |            |         |          | 9  |
|                                    |                   |                          | 101                | 3010        | 4005       | 1010    | 4008     | 10 |
|                                    |                   |                          |                    |             |            |         |          |    |
| FEMALES                            | Data sources -    |                          |                    |             |            |         |          |    |
|                                    | level of evidence |                          |                    |             |            |         |          |    |
|                                    |                   | All cause                |                    | Level 4b    | Level      | Level   | Level    | L  |
|                                    |                   | mortality (c)            |                    |             | 2b         | 3b      | 3b       | 48 |
|                                    |                   | Cause-specific           |                    | Level 4     | Level      | Level   | Level 4  | Le |
|                                    |                   | mortality (d)            |                    |             | 2b         | 4       |          | 4  |
|                                    |                   | Incidence,               |                    | Level 4     | Level 3    | Level   | Level 4  | Le |
|                                    |                   | prevalence,<br>severity, |                    |             |            | 4       |          | 4  |
|                                    |                   | duration (n)             |                    |             |            |         |          |    |
|                                    |                   |                          |                    |             |            |         |          |    |
|                                    | Population ('000) |                          |                    | 11,605      | 1,573      | 16,030  | 37       | 7, |
|                                    | (e)               |                          |                    |             |            |         |          |    |
| W000                               | All Causes        |                          |                    | 80,559      | 14,548     | 16,445  | 10,835   | 76 |

11

#### 7. View resources

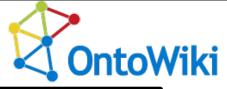

| Disease           |                                                       |
|-------------------|-------------------------------------------------------|
| Class             |                                                       |
| rdf:type          | rdfs:Class                                            |
| rdfs:subClassOf   | ns0:Dimension                                         |
| dc:title          | Disease                                               |
| Country           |                                                       |
| Booundy           |                                                       |
| Class             |                                                       |
| Class<br>rdf:type | rdfs:Class                                            |
| Class             | <ul> <li>rdfs:Class</li> <li>ns0:Dimension</li> </ul> |

| rdf:type  | a Item     |             |
|-----------|------------|-------------|
| dimension | Albania    |             |
|           | rdf:type   | Country     |
|           | dc:title   | Albania     |
|           | ■ 4005     |             |
|           | rdf:type   | CountryCode |
|           | dc:title   | 4005        |
|           | □ 1,573    |             |
|           | rdf:type   | Population  |
|           | dc:title   | 1,573       |
|           | ■ W000     |             |
|           | rdf:type   | GBDCode     |
|           | dc:title   | W000        |
|           | All Causes |             |
|           | rdf:type   | Disease     |
|           | dc:title   | All Causes  |

#### SCOVOfied WHO's Global Health Observatory Data

prefix ex:<http://example.org/who-data>
prefix scv:<http://purl.org/NET/scovo>

| ex:Country      | rdfs:subClassOf<br>rdf:type<br>dc:title                                  | <pre>scv:Dimension; rdfs:Class; "Country".</pre>                                    |
|-----------------|--------------------------------------------------------------------------|-------------------------------------------------------------------------------------|
| ex:Disease      | rdfs:subClassOf<br>rdf:type<br>dc:title                                  | <pre>scv:Dimension; rdfs:Class; "Disease".</pre>                                    |
| ex:CountryCode  | rdfs:subClassOf<br>rdf:type<br>dc:title                                  | <pre>scv:Dimension; rdfs:Class; "CountryCode".</pre>                                |
| ex: Afghanistan | rdf:type<br>dc:title                                                     | ex:Country;<br>"Afghanistan" .                                                      |
| ex:Tuberculosis | rdf:type<br>dc:title                                                     | ex:Disease;<br>"Tuberculosis" .                                                     |
| ex:3010         | rdf:type<br>dc:title                                                     | ex:CountryCode;<br>"3010".                                                          |
| ex:cl-r6        | rdf:type<br>rdf:value<br>scv:dimension<br>scv:dimension<br>scv:dimension | <pre>scv:Item;<br/>127;<br/>ex:Afghanistan;<br/>ex:Tuberculosis .<br/>ex:3010</pre> |
|                 |                                                                          |                                                                                     |

After converting a file containing 5 dimensions and 22384 statistical data items, an RDF model containing <sup>13</sup>

#### **Challenges and Future Work**

• There may be some Excel sheets that contain taxonomies only readable by humans.

|    | All Causes                                                            |                                      |                               |               |
|----|-----------------------------------------------------------------------|--------------------------------------|-------------------------------|---------------|
| Ι. | Communicable,<br>maternal, perinatal<br>and nutritional<br>conditions |                                      |                               |               |
|    | А.                                                                    | Infectious and<br>parasitic diseases |                               |               |
|    |                                                                       | 1                                    | Tuberculosis                  |               |
|    |                                                                       | 2                                    | STDs excluding HIV            |               |
|    |                                                                       |                                      | a.                            | Syphilis      |
|    |                                                                       |                                      | b.                            | Chlamydia     |
|    |                                                                       |                                      | с.                            | Gonorrhoea    |
|    |                                                                       | 3                                    | HIV/AIDS                      |               |
|    |                                                                       | 4                                    | Diarrhoeal diseases           |               |
|    |                                                                       | 5                                    | Childhood-cluster<br>diseases |               |
|    |                                                                       |                                      | a.                            | Pertussis     |
|    |                                                                       |                                      | b.                            | Poliomyelitis |
|    |                                                                       |                                      | с.                            | Diphtheria    |
|    |                                                                       |                                      | d.                            | Measles       |
|    |                                                                       |                                      | е.                            | Tetanus       |
|    |                                                                       | 6                                    | Meningitis                    |               |
|    |                                                                       |                                      | Hepatitis B (g)               |               |
|    |                                                                       |                                      | Hepatitis C (g)               |               |
|    |                                                                       | 8                                    | Malaria                       |               |

#### Future Work

- Converting other WHO datasets
  - WHO Global InfoBase Online
  - Global Health Atlas
  - Regional Statistics
- Evolution patternss
  - Facilitate seamless evolution of knowledge-base

\$ Christoph Rieß, Norman Heino, Sebastian Tramp (geb. Dietzold), and Sören Auer: EvoPat -- Pattern-Based Evolution and Refactoring of RDF Knowledge Bases. In: Proceedings of the 9th International Semantic Web Conference ISWC2010